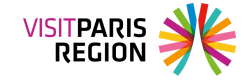

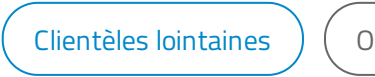

bservation du tourisme

# **Les Indiens à Paris Île-de-France**

Le 9 mai 2024

Vous trouverez des données sur la catégorie socioprofessionnelle, l'organisation, la préparation et le déroulement du séjour, la fidélité, le niveau de satisfaction et les dépenses de la clientèle touristique indienne à Paris Île-de-France.

### **Informations ressources**

### **Filières**

Clientèles [touristiques](https://pro.visitparisregion.com/chiffres-du-tourisme/chiffres-annuels/reperes-de-l-activite-touristique-a-paris-ile-de-france-2020/statistiques-detaillees/Clienteles/Clienteles-lointaines?resource_option[]=9443)

## **Descriptif**

### **Loading...**

#### Ressources